Ayuda para investigadores e investigadoras

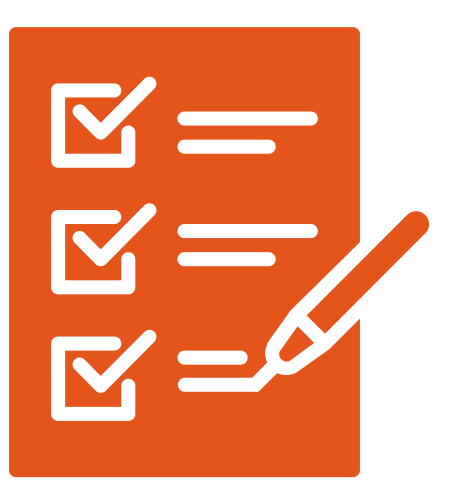

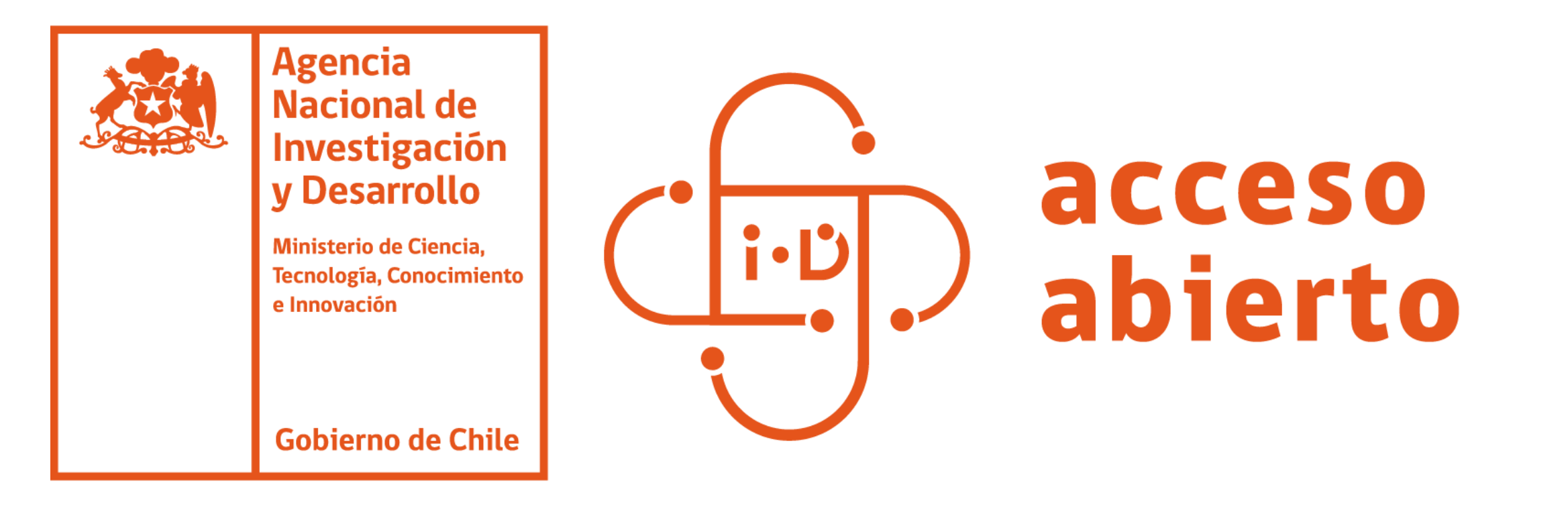

# Depósitos en el Repositorio

## Institucional de la ANID

¿Qué se puede depositar y publicar en el Repositorio Institucional de la ANID?

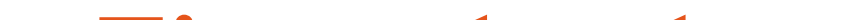

#### Tipos de obras:

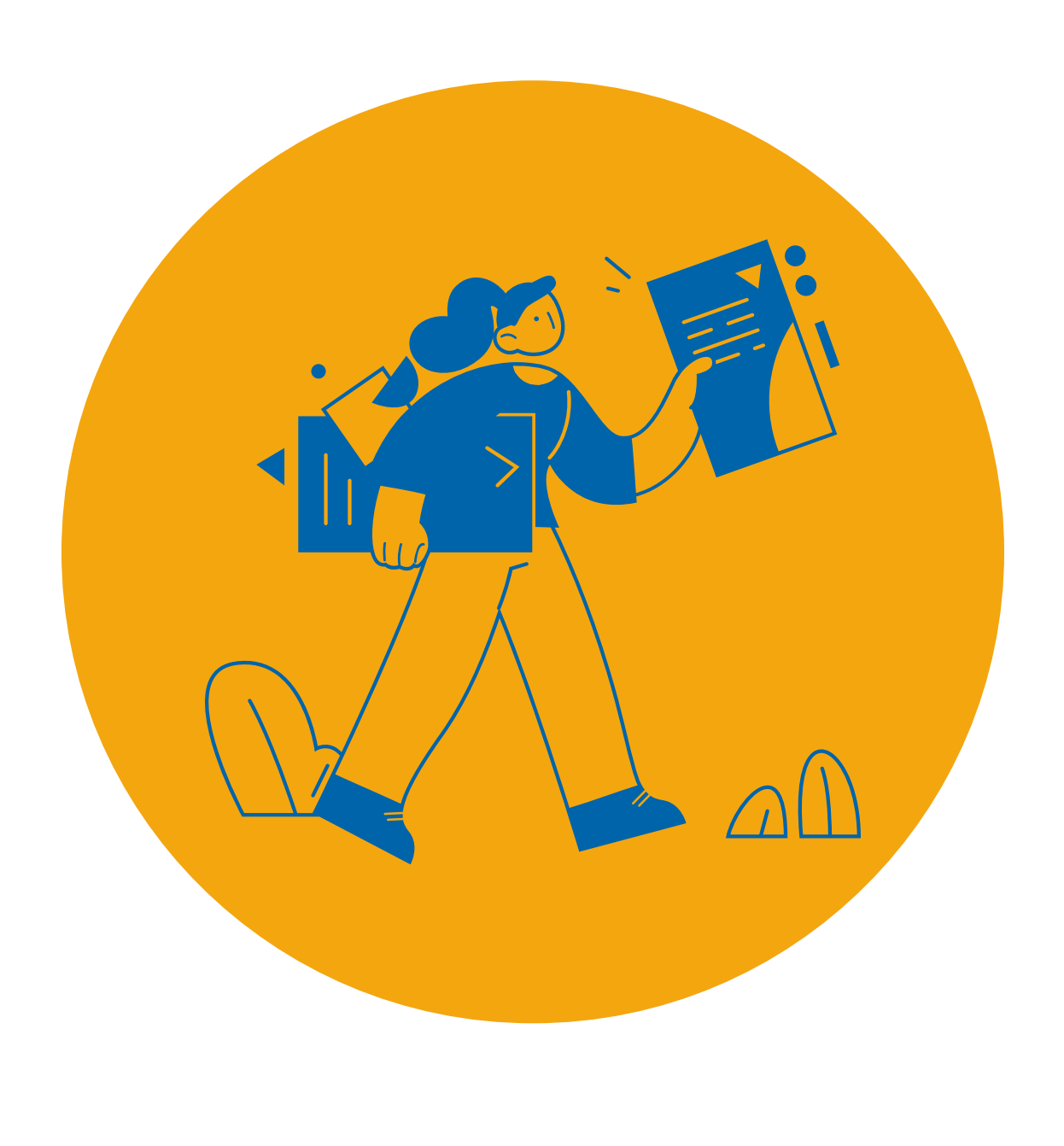

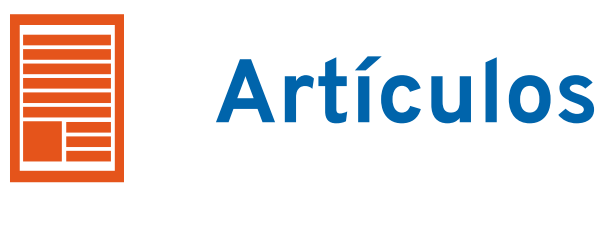

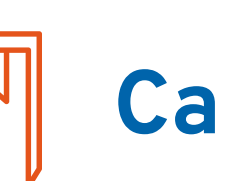

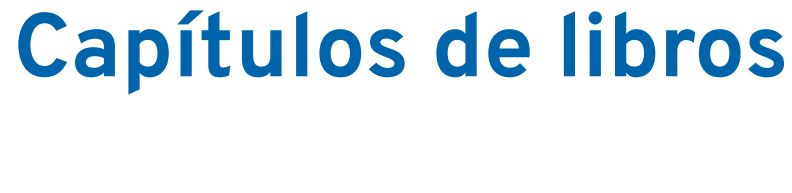

Libros

- Archivos de pre o post procesamiento de software.
- Base de datos.  $\blacktriangledown$

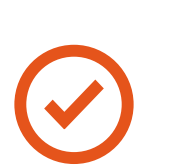

Materiales audiovisuales

 $\left(\checkmark\right)$ 

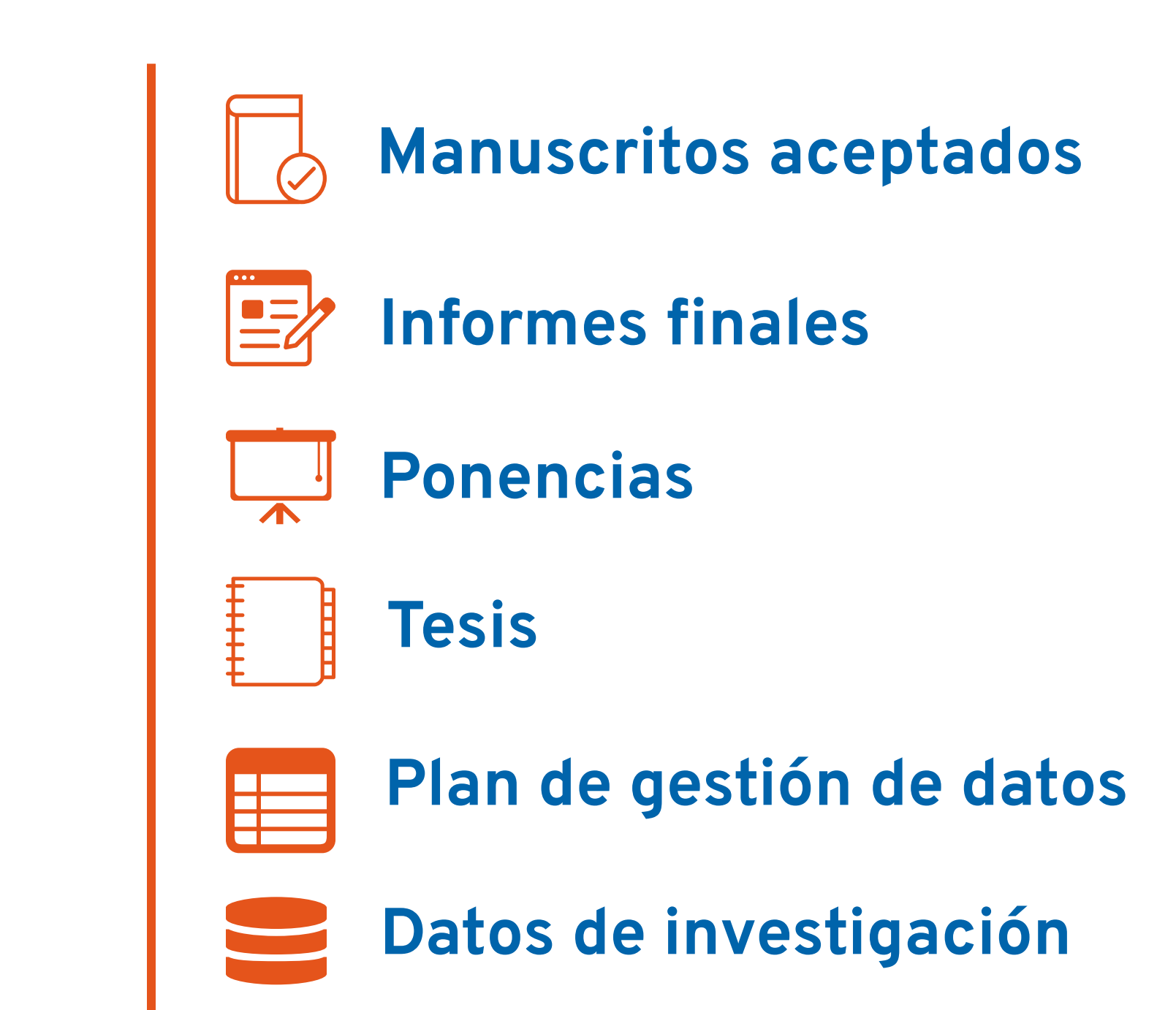

Materiales cartográficos

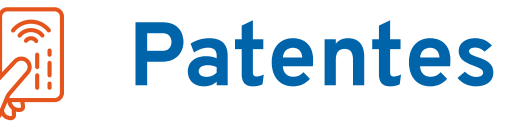

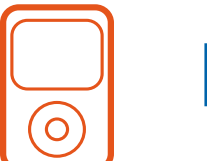

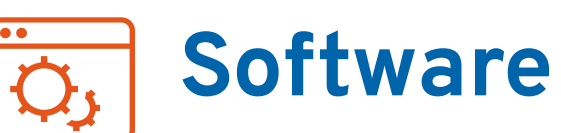

## ¿Qué se considera como datos de investigación?

- Cuadernos de campo o anotaciones de laboratorio.
- Cuestionarios o transcripciones.
- Documentos de texto electrónicos.
	- Esquemas de metadatos.
- Fotografías o películas.
	- Metadatos.
- Planillas de datos.

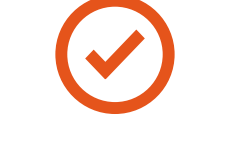

 $\left(\sqrt{\phantom{a}}\right)$ 

Modelos- algoritmos-scripts.

Registros sonoros y video.

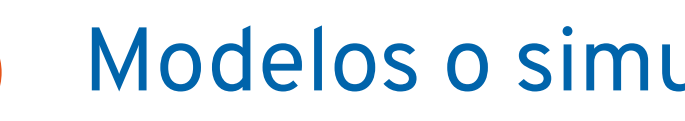

Modelos o simulaciones.

Peso: hasta 200 MB Se aceptan todo tipo de archivos (documentos preferentemente en PDF).

Peso: más de 200 MB Indicar URL habilitada donde está disponible la información.

### ¿Quiénes pueden depositar y publicar sus trabajos?

Beneficiarios/as cuyas investigaciones hayan sido financiadas con fondos de la Agencia Nacional de Investigación y Desarrollo.

#### Requisito:

Crear una cuenta Conicyt iD. Opción disponible en sección "Nuevo Depósito" de http://repositorio.anid.cl/

#### Obligaciones de la Política de Acceso Abierto ANID para depósitos:

Todos los beneficiarios/as de la ANID deberán depositar las publicaciones, manuscritos aceptados, datos o conjunto de datos resultantes de iniciativas financiadas total o parcialmente por la Agencia.

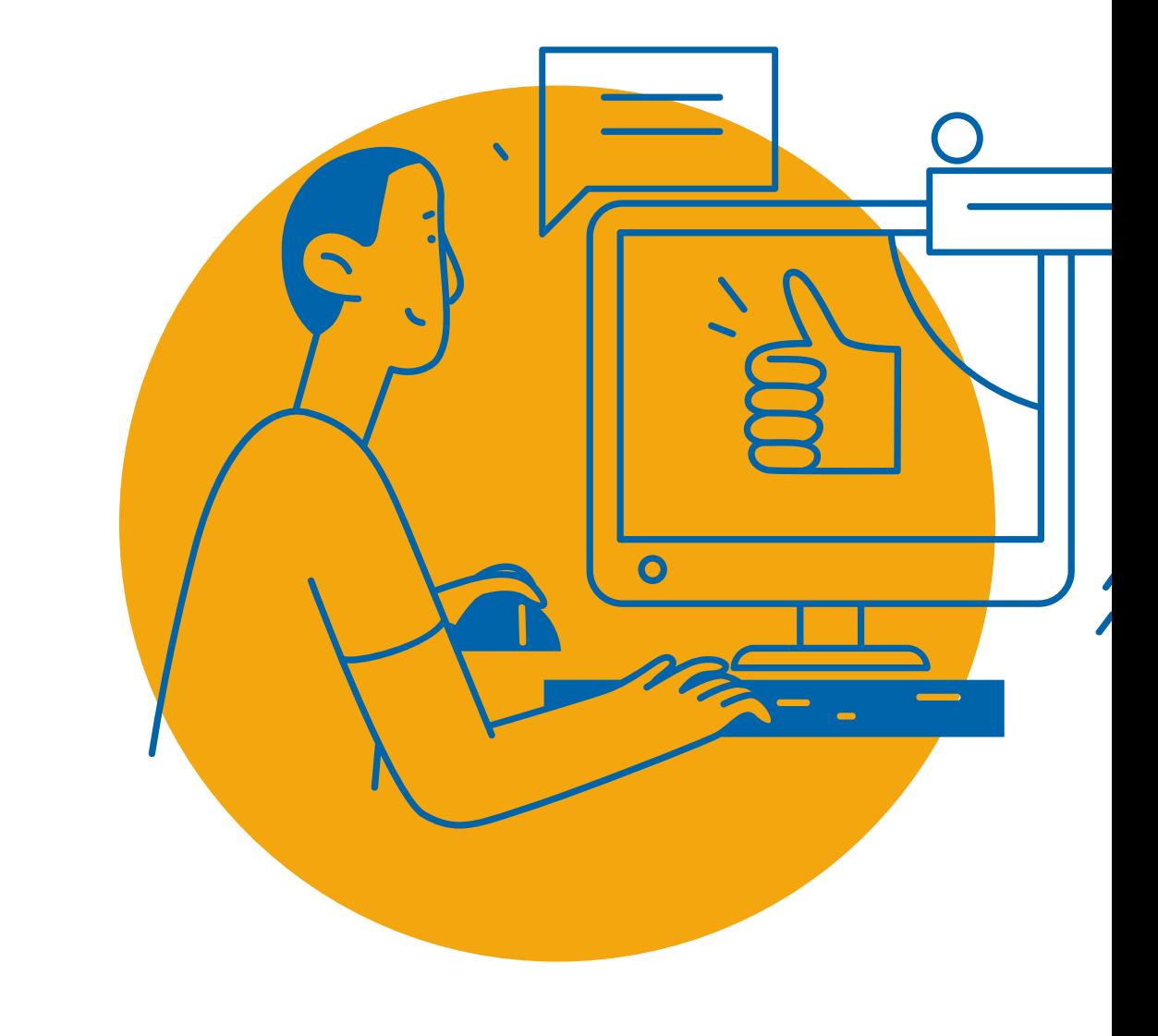

Quedan excluidos manuscritos y datos cuya publicación sea contraria a la Ley 19.628 sobre protección de la vida privada, estén sometidos a un acuerdo de confidencialidad, su publicación pueda afectar la obtención de algún derecho de propiedad industrial, o cualquier otro motivo que impida su difusión (evaluable por ANID).

- Plazo de depósito para información científica: máximo 6 meses desde la publicación o aprobación del Manuscrito Aceptado.
- Plazo de depósito para datos de investigación: máximo 1 año desde la rendición del informe final, se hayan publicado o no los artículos respectivos.

## ¿Cómo se realiza el depósito?

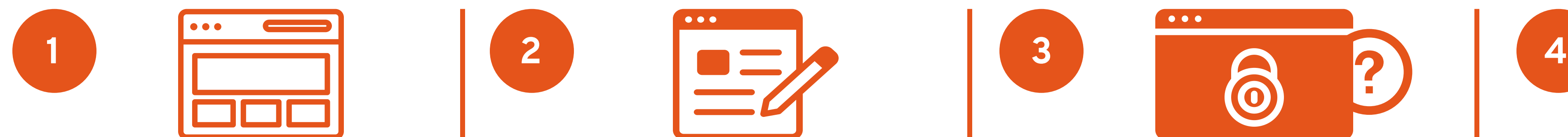

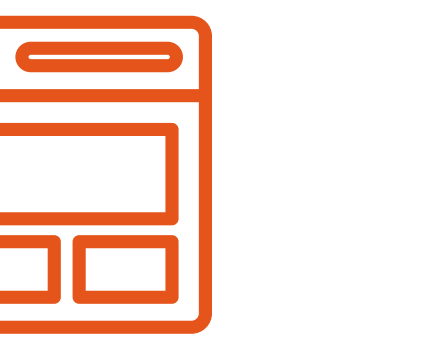

Ingresar a "Nuevo Depósito" en http://repositorio.anid.cl/ Seleccionar el tipo de documento y completar

el formulario de ingreso.

Indicar si existe un período de embargo.

Cargar el archivo en alguno de los formatos que indica el Repositorio bajo Ley de Protección de Datos Personales.